## **JWt - Bug #2304**

# **Header Text not workigg right in 3.1.9**

10/08/2013 07:20 PM - Jason H

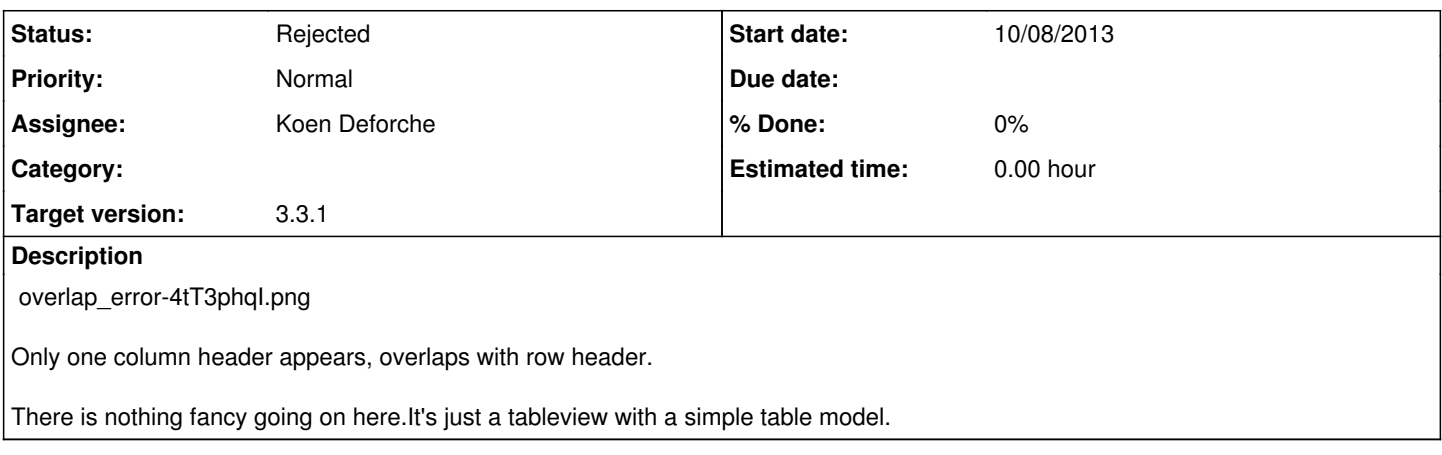

### **History**

#### **#1 - 10/08/2013 07:20 PM - Jason H**

*- File overlap\_error.png added*

[http://picpaste.com/overlap\\_error-4tT3phqI.png](http://picpaste.com/overlap_error-4tT3phqI.png)

## **#2 - 10/10/2013 06:19 PM - Wim Dumon**

*- Status changed from New to Feedback*

Hi Jason,

It looks like your browser failed to properly load CSS and image files. These are located in the 'resources' folder in Wt. Can you check your browser debugger's log for any 404 errors? If you fix these, the class will probably behave as expected.

BR,

Wim.

### **#3 - 10/11/2013 06:19 AM - Jason H**

Very likely true. However the default CSS won't load because I'm using Jython, and when it is running Jython, i.e. <http://localhost/app/MyFile.py> it tries to resolve the css and resources to<http://localhost/app/MyFile.py/resources>, which can't ever happen because a file cannot be a directory.

If I set a supplemental stylesheet it will work. But the auto-loaded css won't.

Also for this same Tableview, I don't always get scroll bars, even though I should.

### **#4 - 10/14/2013 05:22 PM - Koen Deforche**

*- Assignee set to Koen Deforche*

*- Target version set to 3.3.1*

Hey,

That probably means your deployement isn't working properly: you need to deploy that also sub paths are handled by the WtServlet; most likely you now have an exact match.

In the web.xml that's done by ending the mapping with '/\*' to select everything below that URL

Regards,

koen

## **#5 - 10/16/2013 06:04 PM - Koen Deforche**

*- Status changed from Feedback to Rejected*

## **Files**